# Prüfung Tabellenanalyse mit Excel, Datenbank-Abfragen mit SQL

### Aufgabe 1: Analyse von Geschwindigkeitsmessungen mit Excel [6 Punkte]

Die Tabelle unten enthält die Aufzeichnung einer Radarkontrolle: Geschwindigkeitsmessung in km/h, Zeitpunkt und Datum der Messung, in welche Richtung das Fahrzeug fuhr, wie lang das Fahrzeug in mm war, daraus abgeleitet der Fahrzeugtyp, um welche Stunde die Messung stattfand, und ob eine Busse erteilt wird oder nicht.

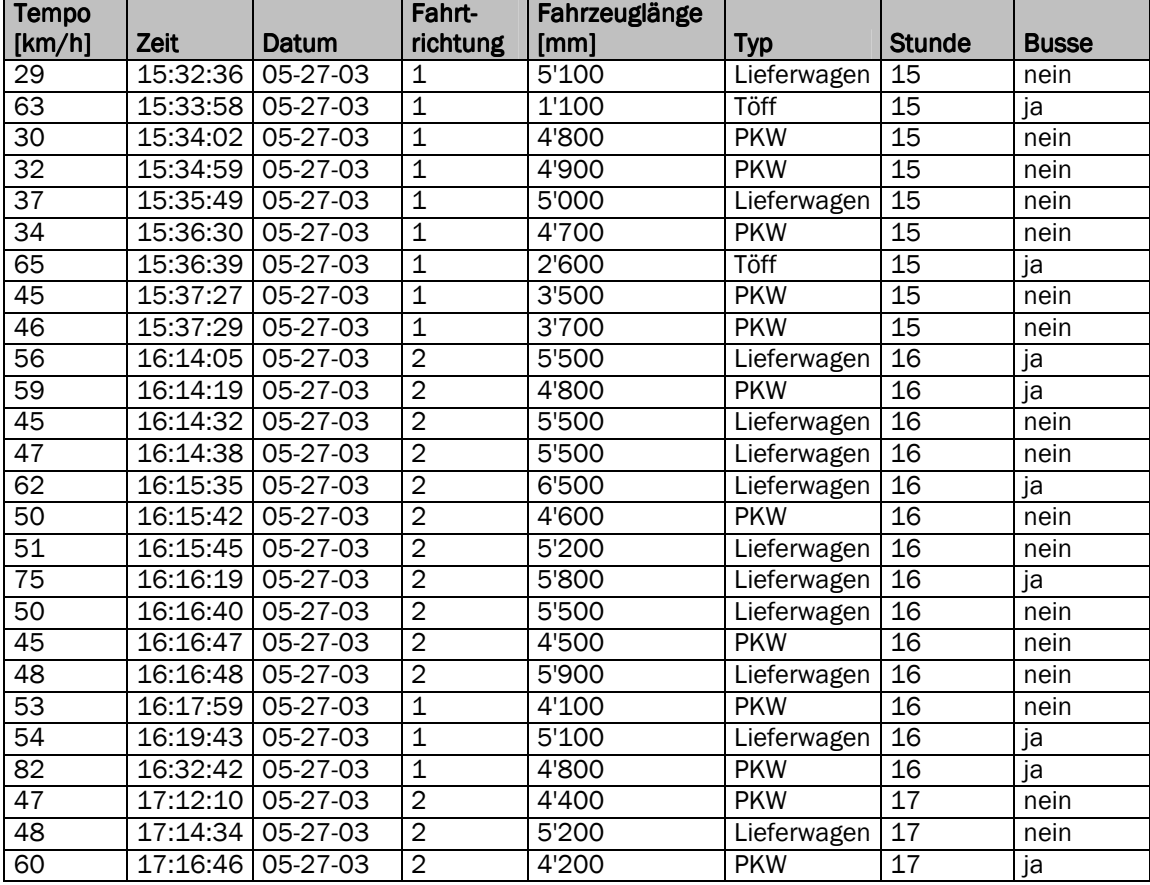

#### Aufgabe 1.1

Markieren Sie in der Tabelle auf Seite 1, welche Zeilen der folgende Spezialfilter anzeigen würde:

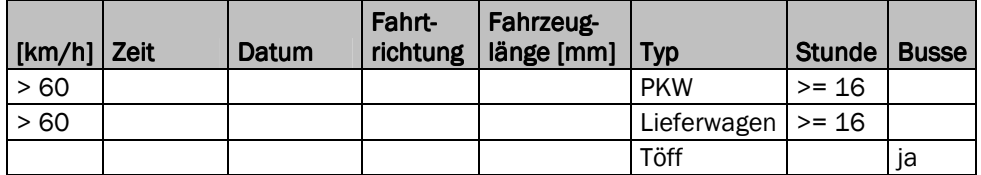

#### Lösung: 2 Punkte

2 Punkte, wenn >= 2 Kriterien korrekt angewendet wurden, 1 Punkt für 1 Kriterium

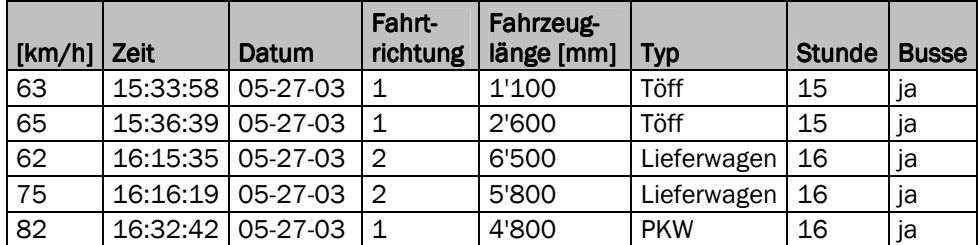

#### Aufgabe 1.2

Beschreiben Sie in Worten präzise, welche Messungen dieser Spezialfilter anzeigt:

#### Mögliche Lösung: 1 Punkt, falls mindestens zwei der drei Kriterien korrekt beschrieben sind

Es werden alle Messungen von PKWs und Lieferwagen angezeigt, die ab 16:00 mit mehr als 60 km/h unterwegs waren. Zusätzlich werden alle Messungen von Töffs angezeigt, die eine Busse erhalten haben.

# Aufgabe 1.3

Sie erhalten einen Ausdruck mit einer Auswertung der Tabelle auf Seite 1. Leider ist der Ausdruck schlecht lesbar und einige Beschriftungen fehlen:

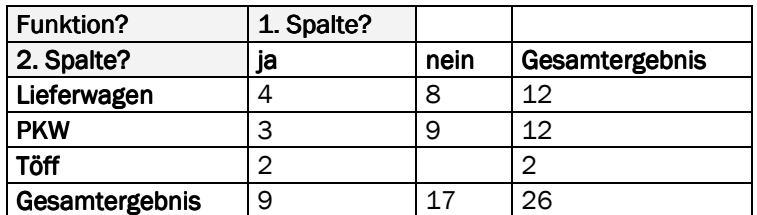

Geben Sie an, welche Werte in der Auswertung in den grau hinterlegten Zellen stehen müssen, damit die obige Pivottabelle entsteht:

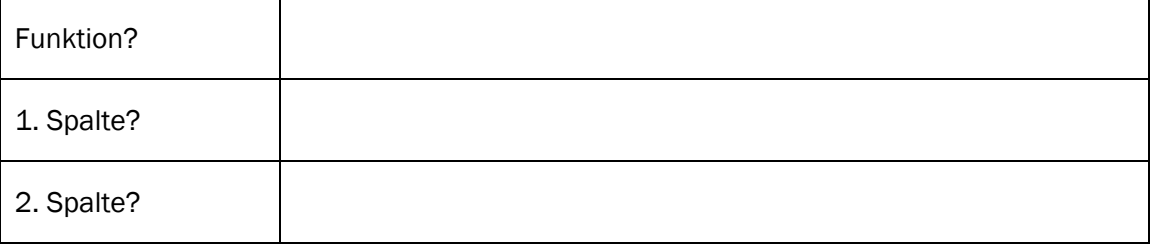

#### Lösung: 1 Punkt, falls alle drei Angaben korrekt

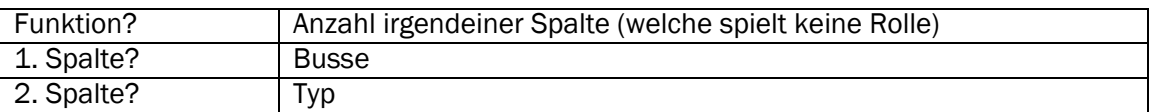

# Aufgabe 1.4

Beschreiben in Sie in Worten präzise, wie Sie mit einer Pivottabelle auswerten können, ob es einen Zusammenhang zwischen Fahrtrichtung und Anzahl Bussen gibt, ob es also für eine Fahrtrichtung mehr Bussen als für die Gegenrichtung gibt. (Sie brauchen nicht zu prüfen, ob es einen Zusammenhang gibt; es geht nur um das Vorgehen.)

### Mögliche Lösung: 2 Punkte, wenn Kreuzprodukt der Spalten Fahrtrichtung und Busse erwähnt wird, 1 Punkt, wenn die beiden Spalten überhaupt genannt werden

Man kann die Anzahl Bussen pro Fahrtrichtung auswerten: Fahrtrichtung als Spaltenfeld, Busse als Zeilenfeld (oder umgekehrt), dann die Anzahl über irgendeine Spalte berechnen:

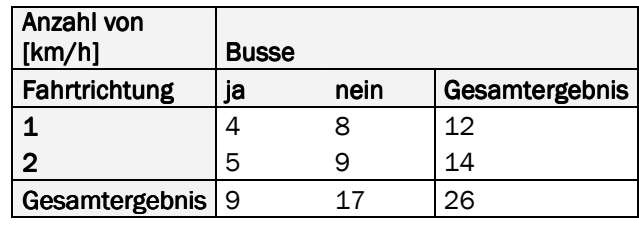

### Aufgabe 2: Tabelle mit Kinderbüchern SQL analysieren [6 Punkte]

Wir betrachten in dieser Aufgabe eine Tabelle mit Kinderbüchern, die eine kleine Buchhandlung gleich um die Ecke im Sortiment hat.

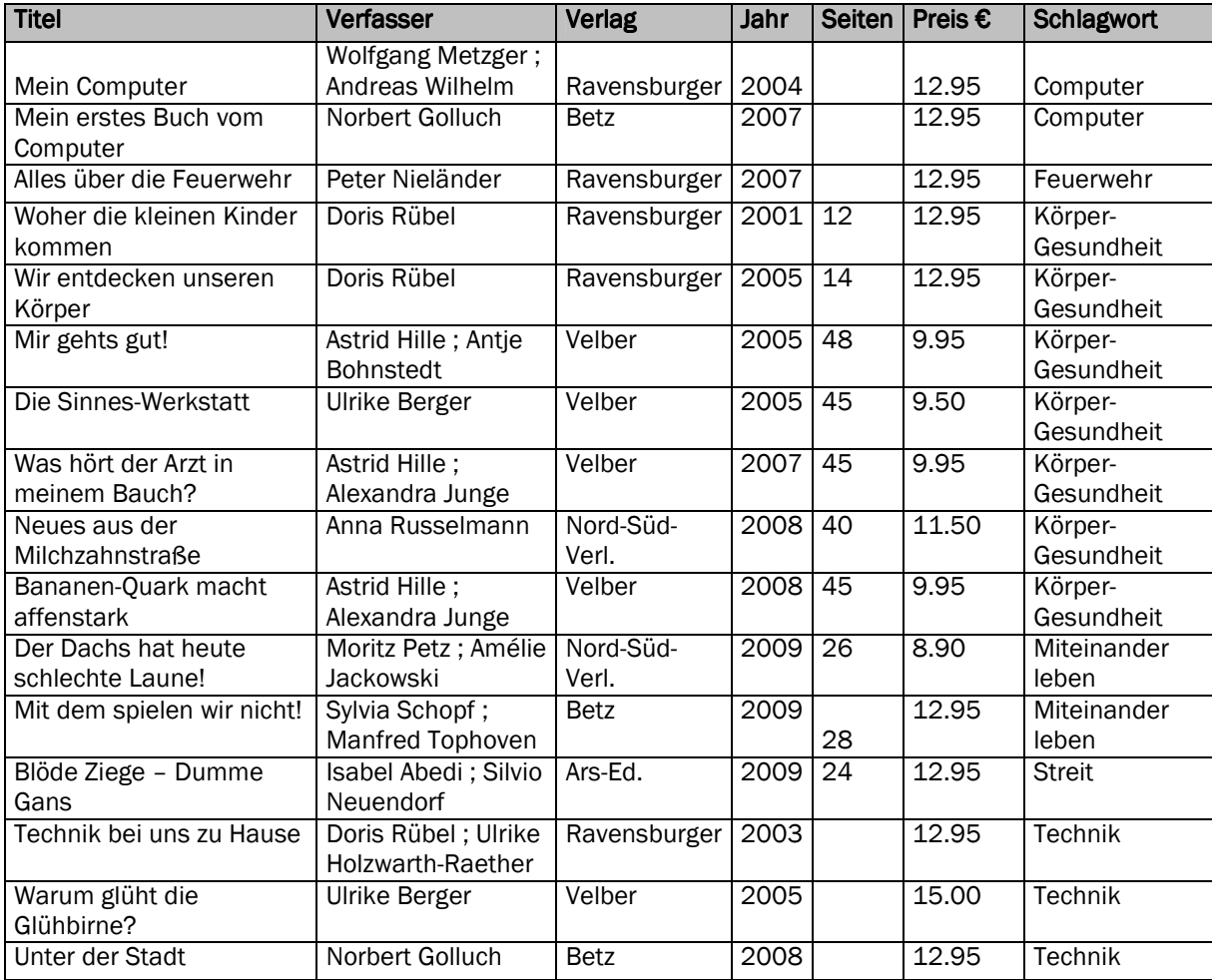

#### Aufgabe 2.1

Schreiben Sie eine SQL-Anweisung, welche nur diejenigen Bücher zu den Themen "Technik" und "Körper-Gesundheit" anzeigt, die mindestens € 10.- kosten. Die Ausgabe soll nach Jahr aufsteigend und anschliessend nach Preis absteigend sortiert werden. Auszugeben sind alle Spalten, die für die Abfrage eine Rolle spielen, sowie die Titel:

### Mögliche Lösung: 2 Punkte für >= 2 der Kriterien (Spalten in SELECT; WHERE; ORDER BY), 1 Punkt für  $>= 1$

SELECT titel, schlagwort, jahr, preis FROM kinderbuecher WHERE ((schlagwort='Technik') OR (schlagwort='Körper-Gesundheit')) AND (preis >= 10) ORDER BY jahr ASC, preis DESC;

# Aufgabe 2.2

Sie finden in einem Programm folgende SQL-Anweisung ohne weiteren Kommentar:

SELECT schlagwort, verlag, COUNT(titel) AS anzahl FROM kinderbuecher GROUP BY schlagwort, verlag HAVING COUNT(titel) > 1 ORDER BY schlagwort ASC;

Welche Resultate liefert diese Anfrage? Füllen Sie die folgende Tabelle aus, inklusive Spaltenbeschriftung. Überflüssige Zeilen und Spalten einfach leer lassen:

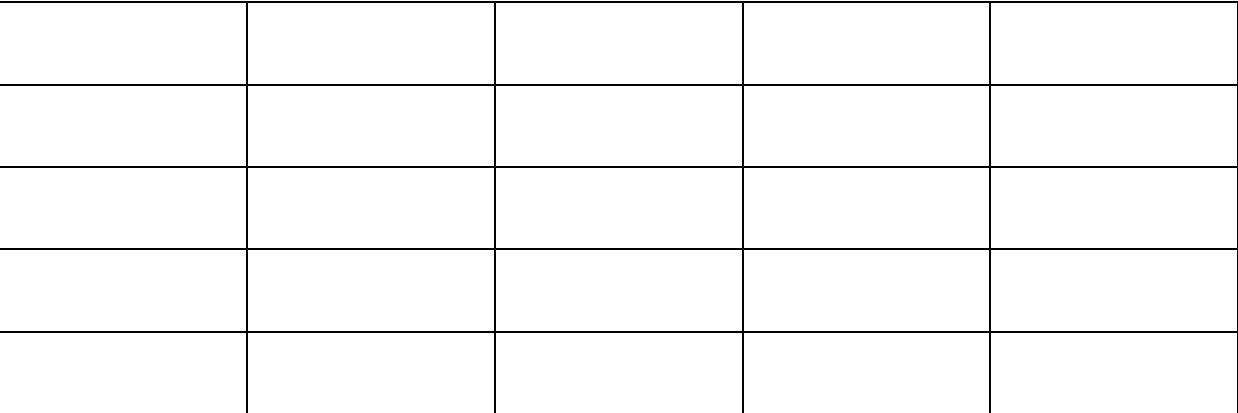

#### Lösung: 2 Punkte für >= 3 der Kriterien (Spalten+Spaltenbeschriftung; Schlagwort korrekt; Verlage korrekt; Anzahlen korrekt), 1 Punkt für >= 1 Kriterien

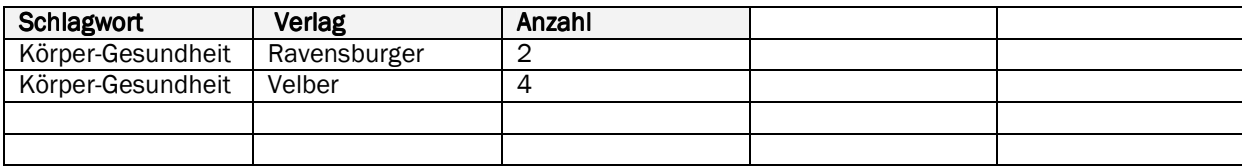

# Aufgabe 2.3

Beschreiben in Sie in Worten präzise, welche Daten die obige Tabelle darstellt:

#### Mögliche Lösung: 2 Punkte für >= 2 Elemente, 1 Punkt 1 Element:

1. Die Tabelle zeigt die Anzahl Bücher für jedes Schlagwort pro Verlag (oder anders formuliert: für jeden Verlag pro Schlagwort).

2. Es werden nur Gruppen von Schlagwort und Verlag mit mehr als einem Buch berücksichtigt.

3. Die Daten werden aufsteigend sortiert nach Schlagwort angezeigt.

#### Aufgabe 3: SQL-Abfragen erstellen auf mehreren Tabellen [6 Punkte]

Wir betrachten bei den folgenden beiden Aufgaben eine kleine Datenbanken mit Angaben zu Einwohnern, ihren Vorstrafen, ihren Autos und den Strafzetteln, die auf diese Autos ausgestellt wurden:

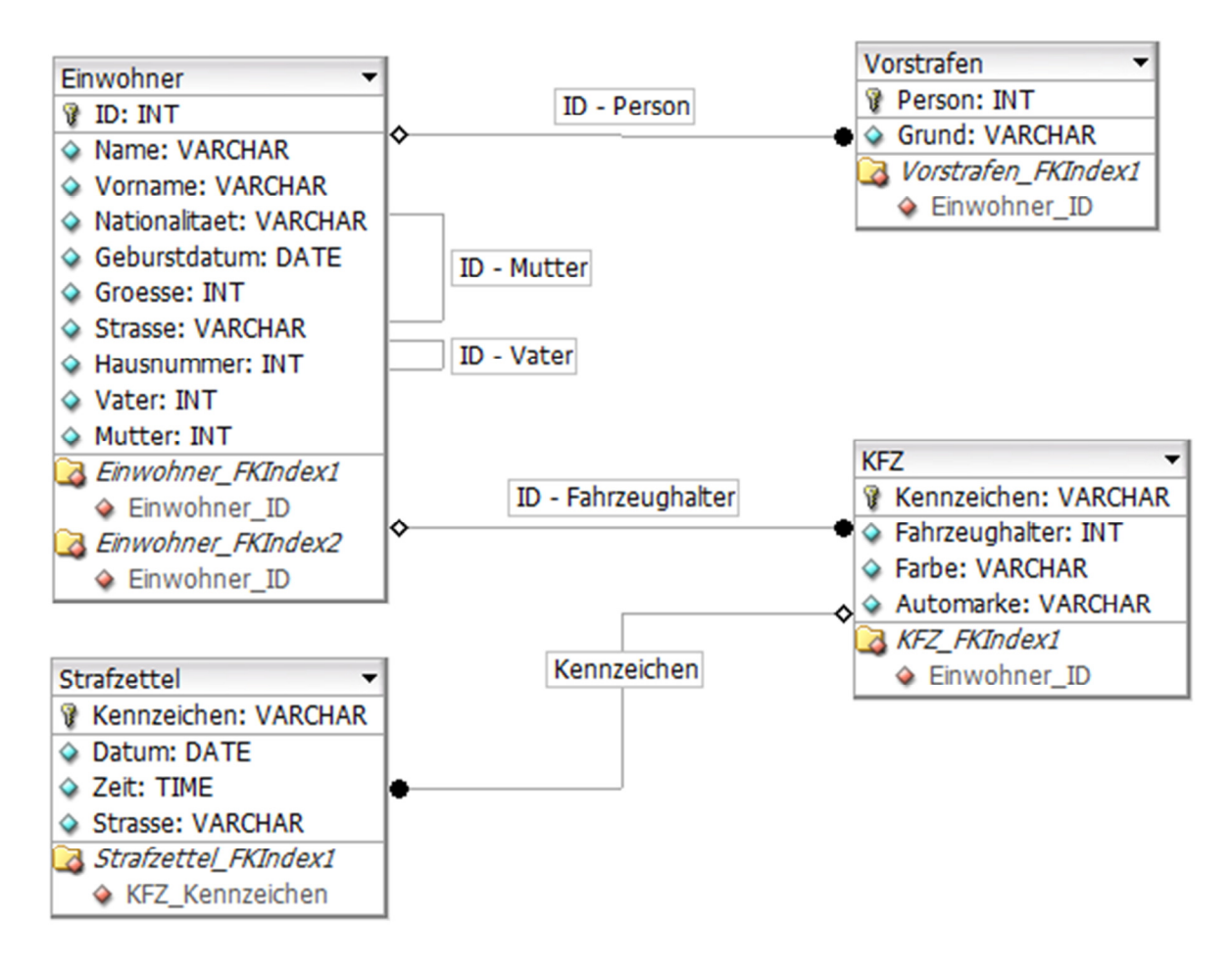

#### Tabelle Einwohner

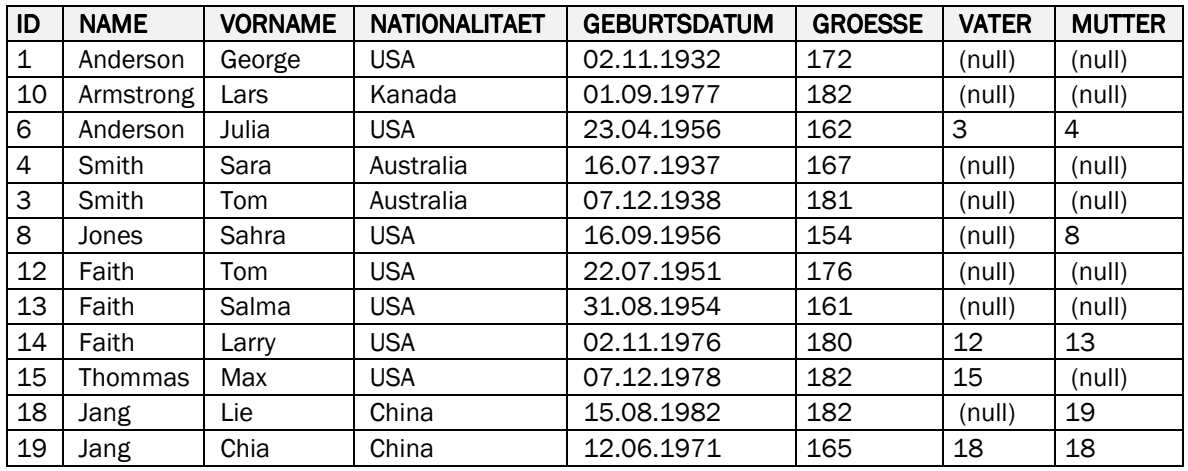

#### Tabelle Vorstrafen Tabelle KFZ

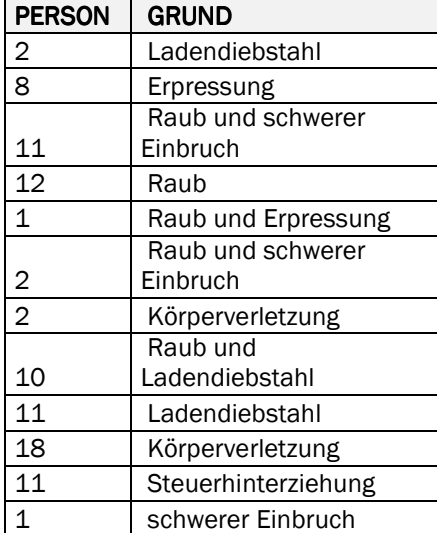

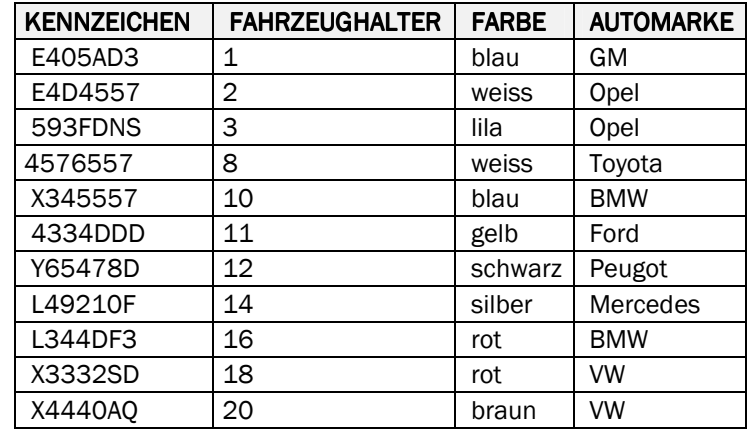

#### **Tabelle Strafzettel**

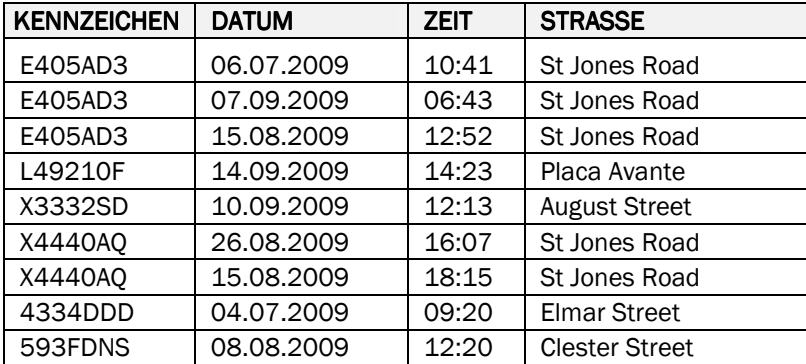

# Aufgabe 3.1

Welche Marken haben die Autos von Einwohnern, deren Autos blau sind? Die Antwort lautet (die Reihenfolge der Resultate spielt keine Rolle):

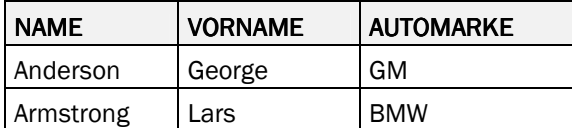

Schreiben Sie eine SQL-Anweisung, welche die obige Frage beantwortet. Die Ausgabe Ihrer Anweisung soll exakt wie oben aussehen:

#### Lösung: 2 Punkt für 2 Kriterien (Spaltenauswahl; JOIN; WHERE), 1 Punkt für 1 Kriterium:

SELECT e.name, e.vorname, k.automarke FROM einwohner e JOIN kfz k ON e.id = k.fahrzeughalter WHERE k.farbe = 'blau';

# Aufgabe 3.2

Für welche Automarke wurden wie viele Strafzettel erteilt? Die Antwort auf die Frage lautet, absteigend nach Anzahl Strafzettel sortiert:

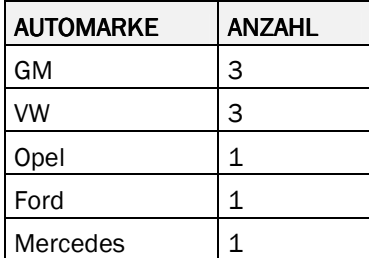

Schreiben Sie eine SQL-Anweisung, welche die obige Frage beantwortet. Die Ausgabe Ihrer Anweisung soll exakt wie oben aussehen:

# Lösung: 2 Punkte für >= 4 Kriterien (COUNT in SELECT, JOIN (egal wie formuliert), GROUP, ORDER BY COUNT, DESC; GROUP BY ist zwingend für 2 Punkte), 1 Punkte >= 2 Kriterien

SELECT automarke, COUNT(kennzeichen) AS anzahl FROM kfz k JOIN strafzettel s ON s.kennzeichen=k.kennzeichen GROUP BY automarke ORDER BY COUNT(kennzeichen) DESC;

# Aufgabe 3.3

Wie heissen die vorbestraften Einwohner, die ein blaues Fahrzeug fahren? Die Antwort auf die Frage lautet, nach Namen der Einwohner sortiert:

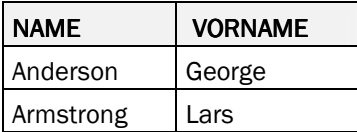

Schreiben Sie eine SQL-Anweisung, welche die obige Frage beantwortet. Die Ausgabe Ihrer Anweisung soll exakt wie oben aussehen:

# Lösung: 2 Punkte für >= 4 Kriterien (Spaltenauswahl, DISTINCT, JOIN, JOIN, WHERE, ORDER ASC), 1 Punkte für  $>= 2$

SELECT DISTINCT e.name, e.vorname FROM einwohner e JOIN kfz k ON e.id = k.fahrzeughalter JOIN vorstrafen v ON e.id = v.person WHERE k.farbe = 'blau' ORDER BY e.name ASC;

#### Aufgabe 4: SQL-Abfragen auf mehreren Tabellen analysieren [6 Punkte]

Hinweis: Die folgenden Aufgaben beziehen sich auf die Tabellen von Aufgabe 4.

#### Aufgabe 4.1

Sie finden in einem Programm folgende SQL-Anweisung:

SELECT e.id, e.name, e.vorname, COUNT(v.grund) AS anzahl FROM einwohner e JOIN vorstrafen v ON e.id=person GROUP BY e.id, e.name, e.vorname HAVING COUNT(v.grund) > 1 ORDER BY COUNT(v.grund) DESC;

Formulieren Sie präzise, 1. welche Frage die SQL-Anweisung beantwortet und 2. beschreiben Sie, welche Daten die Anweisung wie ausgibt:

#### Lösung: 2 Punkte für >= 3 Kriterien, 1 Punkt für >= 1 Kriterien (4 Kriterien total: Frage: Einwohner; Frage: mehr als eine Vorstrafe; Anzeige: Name+Vorname+Anzahl; Anzeige: Sortierung)

1. Welche Einwohner haben mehr als eine Vorstrafe?

2. Angezeigt werden ID, Name, Vorname und Anzahl Vorstrafen, absteigend sortiert nach Anzahl Vorstrafen.

# Aufgabe 4.2

Sie finden in einem Programm folgende SQL-Anweisung:

SELECT e.name, e.vorname, k.kennzeichen, COUNT(v.grund) AS anzahl FROM einwohner e JOIN vorstrafen v ON e.id=v.person JOIN kfz k ON e.id=k.fahrzeughalter GROUP BY e.id, e.name, e.vorname, k.kennzeichen ORDER BY e.name ASC, e.vorname ASC;

Formulieren Sie präzise, 1. welche Frage die SQL-Anweisung beantwortet und 2. beschreiben Sie, welche Daten die Anweisung wie ausgibt:

#### Lösung: 2 Punkte für >= 2 Kriterien, 1 Punkt für >= 1 Kriterien (3 Kriterien total: Frage: Kennzeichen + Einwohner; Anzeige: Name+Vorname+Anzahl; Anzeige: Sortierung)

1. Welche Kennzeichen haben die Autos von Einwohnern mit mindestens einer Vorstrafe?

2. Angezeigt werden Name, Vorname, Kennzeichen und Anzahl Vorstrafen, sortiert nach Namen und Vornamen.

# Aufgabe 4.3

Sie finden in einem Programm folgende SQL-Anweisung:

SELECT e1.name, e1.vorname, e2.name, e2.vorname FROM einwohner e1 JOIN einwohner e2 ON e2.id=e1.mutter WHERE e1.nationalitaet<>e2.nationalitaet;

Formulieren Sie präzise, 1. welche Frage die SQL-Anweisung beantwortet und 2. wie die Antwort auf die Frage lautet:

#### Lösung: 2 Punkte für Frage und Antwort korrekt, 1 Punkte für Frage oder Antwort korrekt:

1. Frage: Welche Einwohner haben eine Mutter mit anderer Nationalität?

2. Antwort: Einwohner: Anderson; Julia; Mutter: Smith, Sara.